## **Demandes**

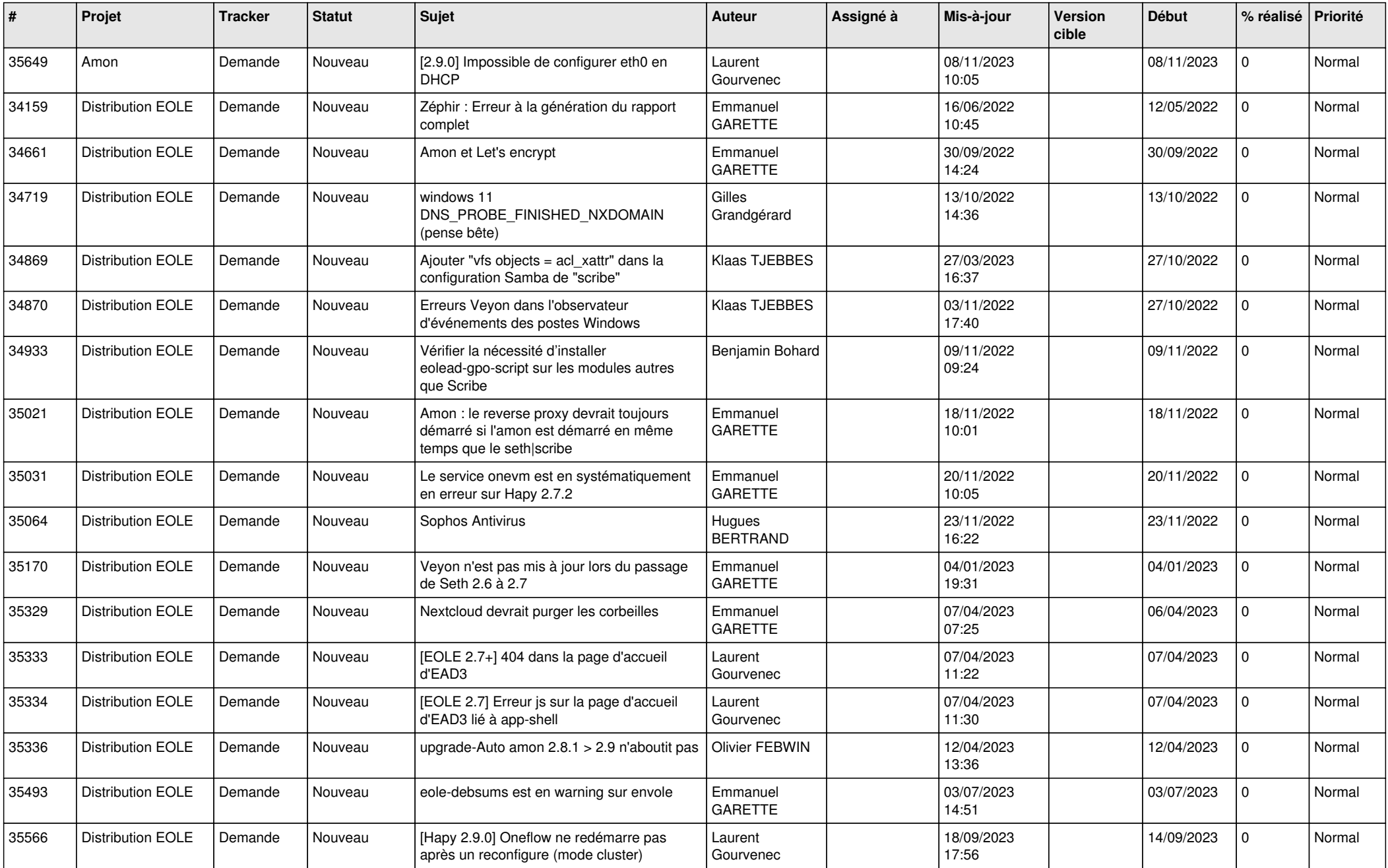

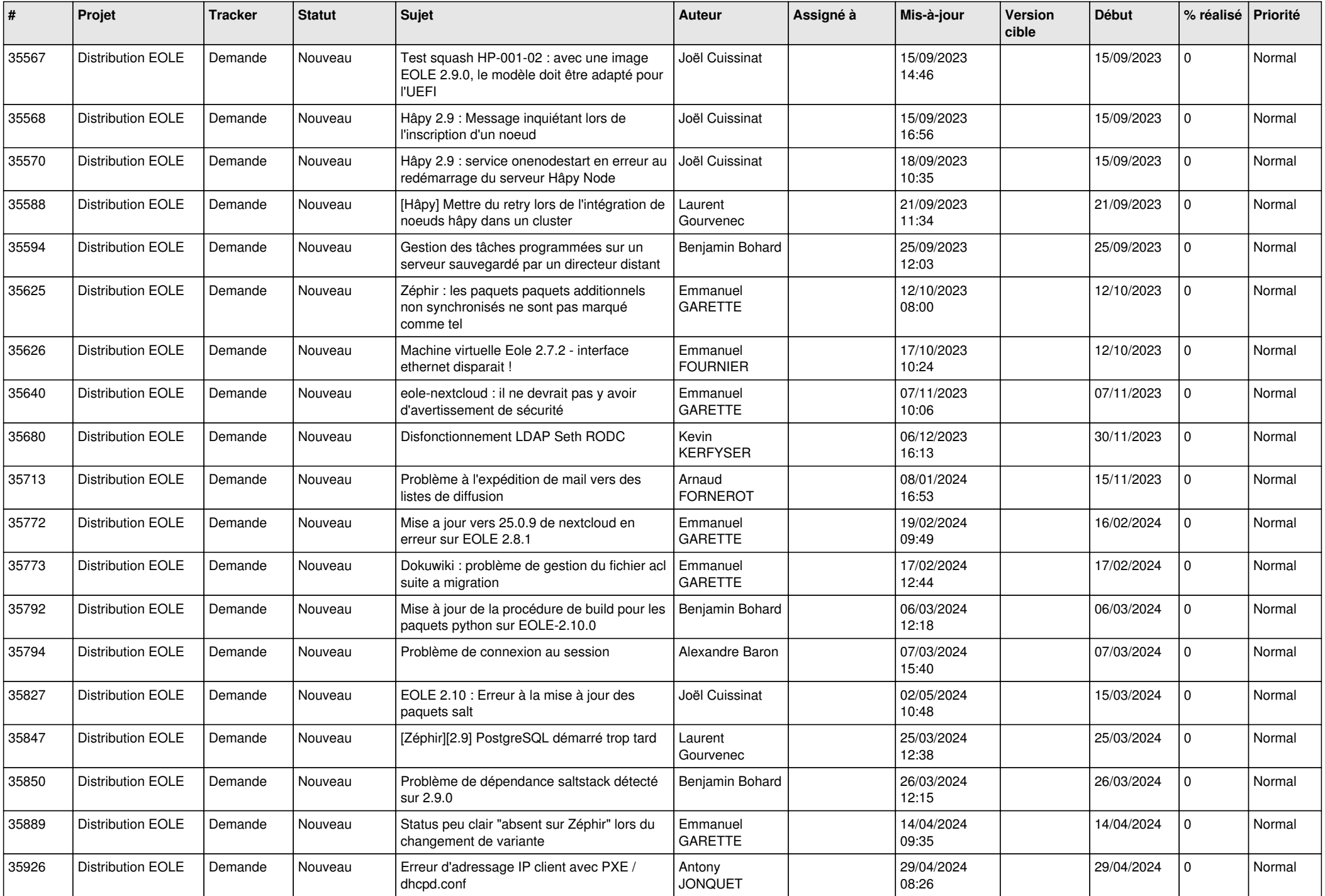

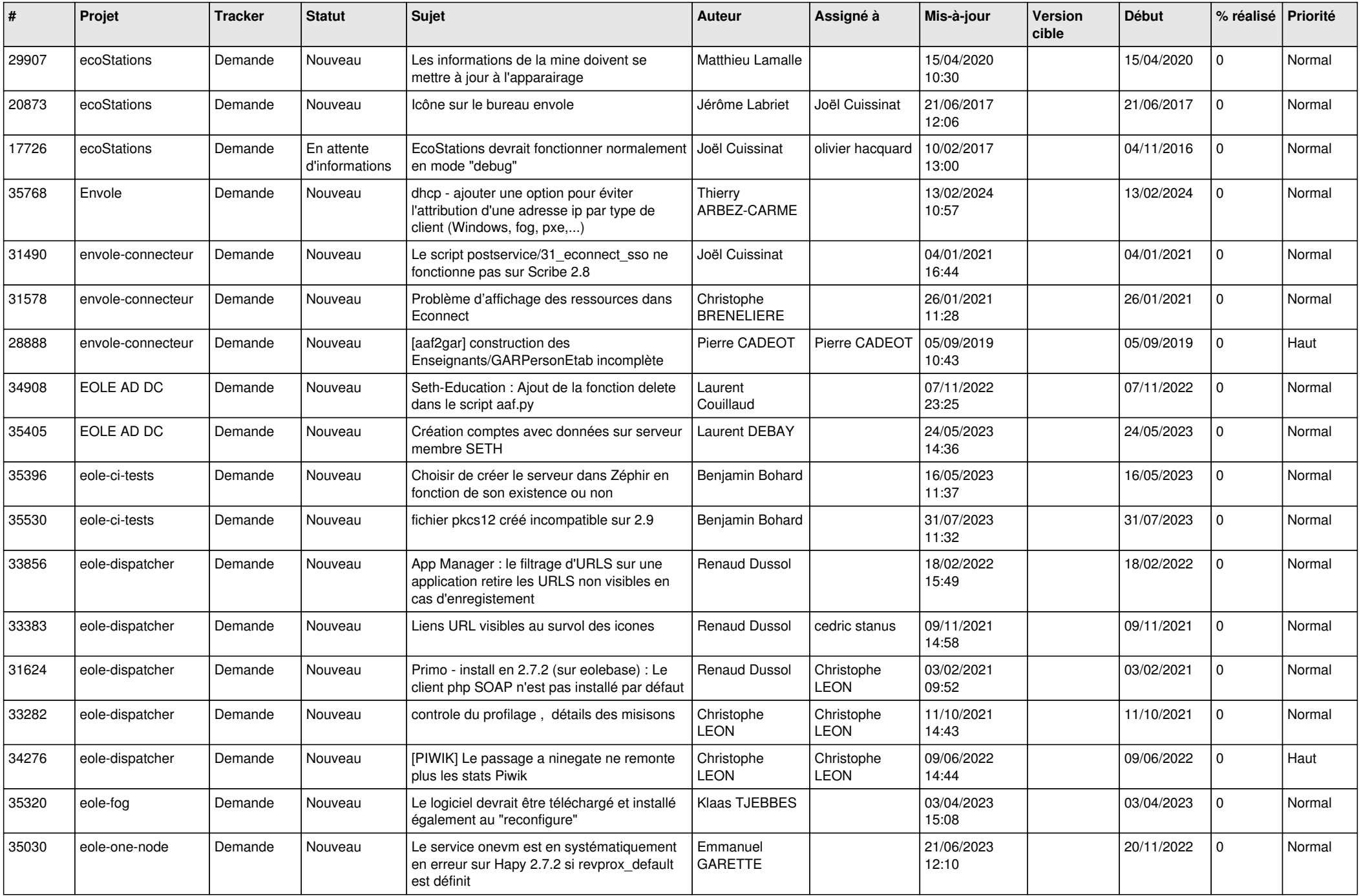

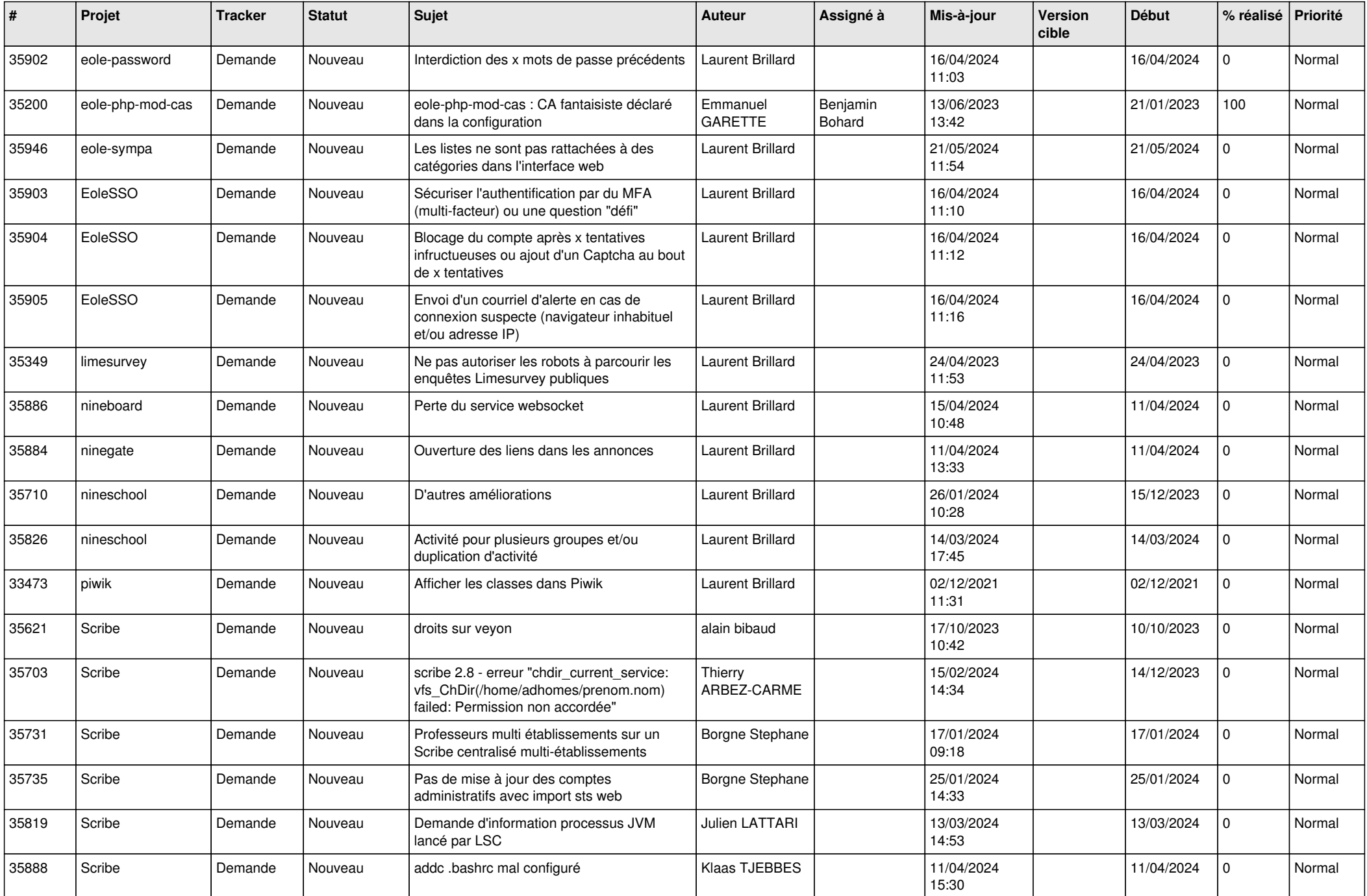

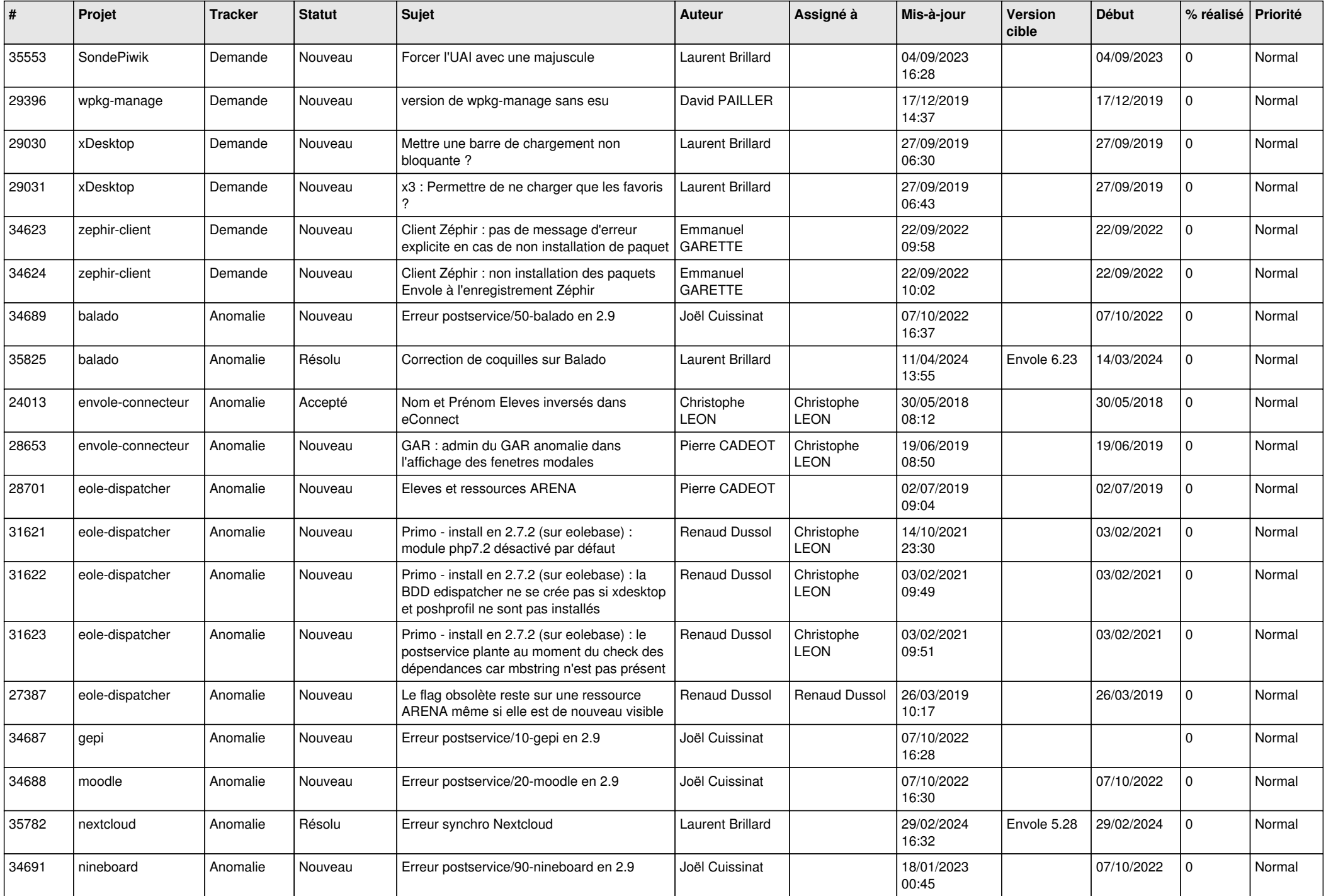

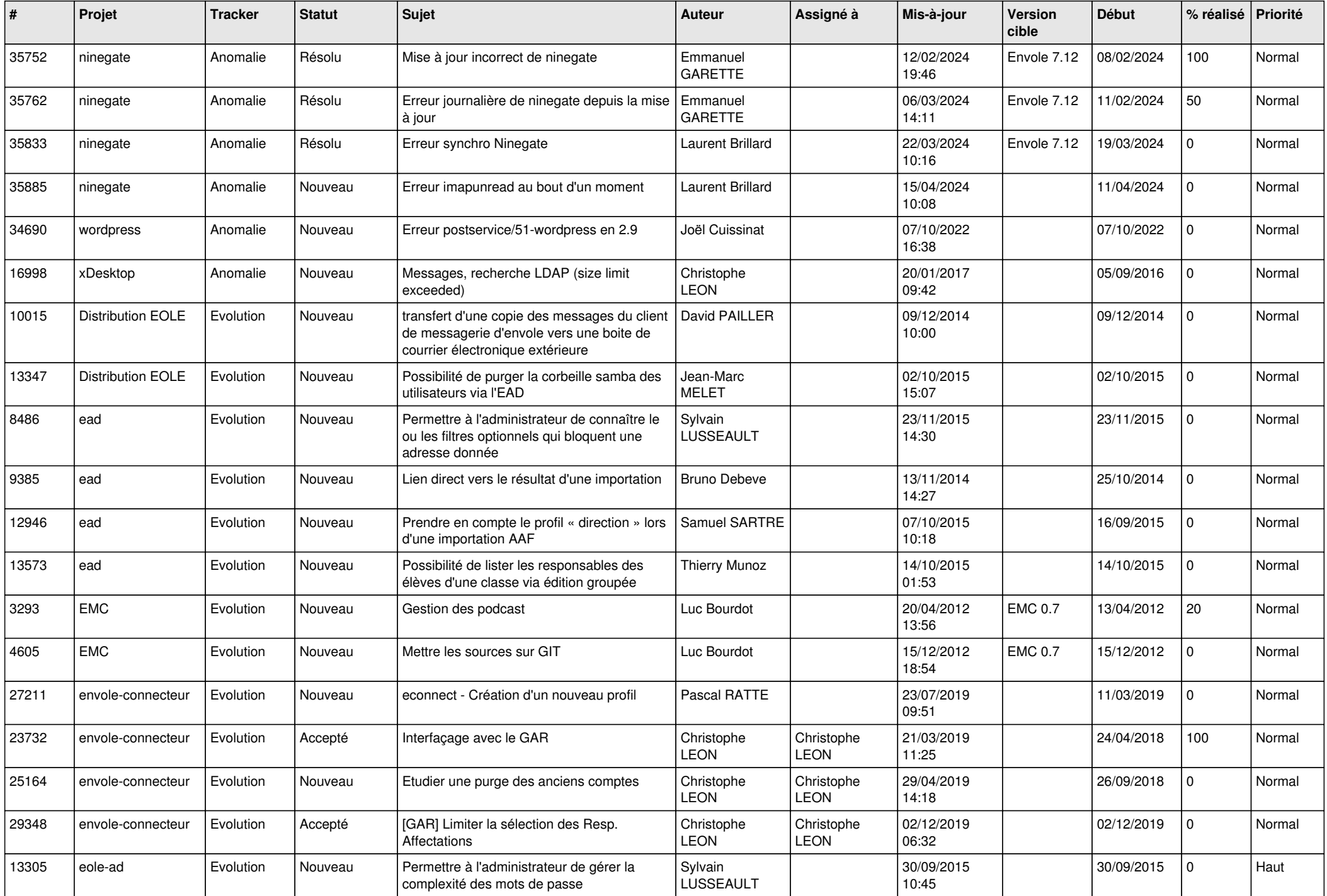

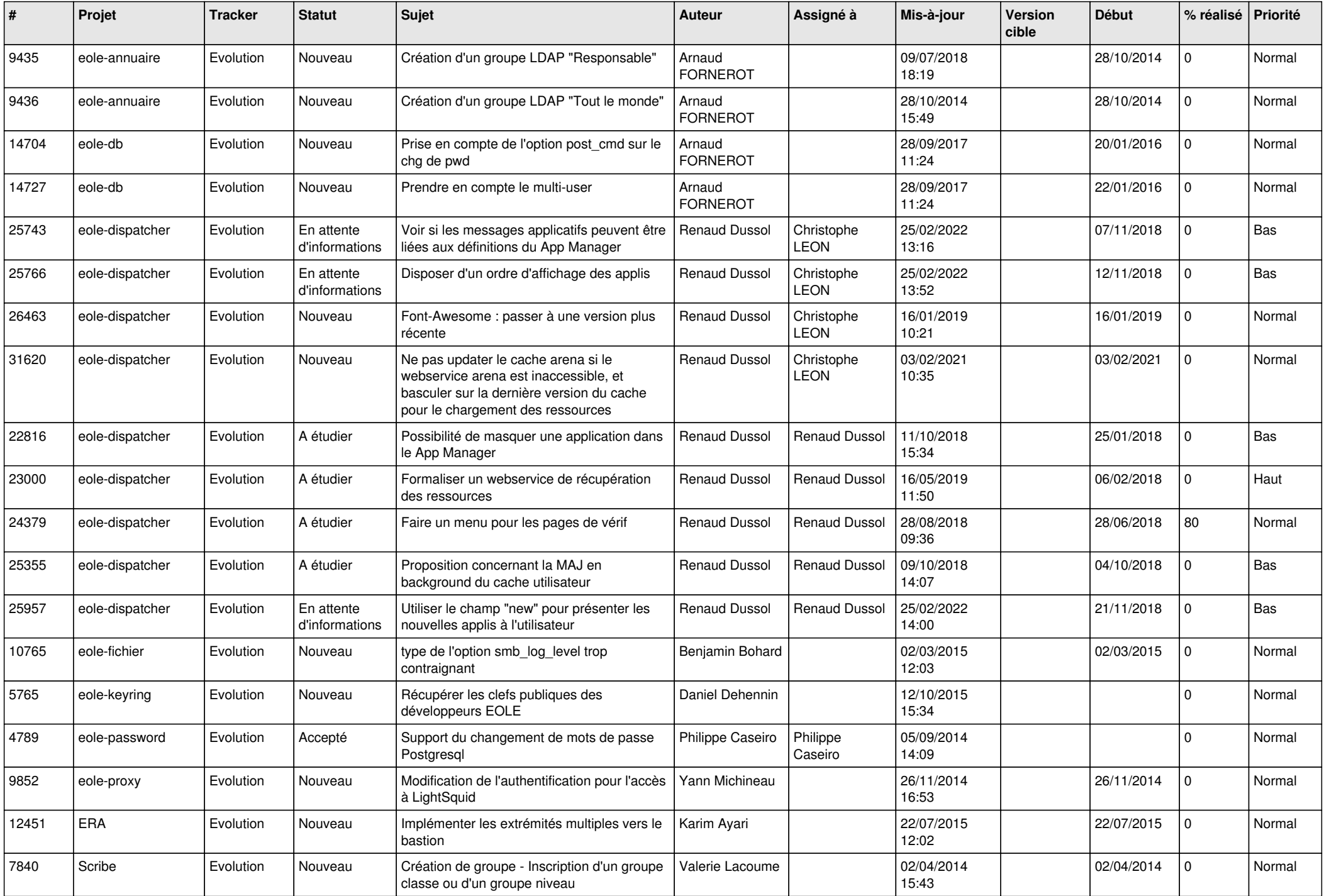

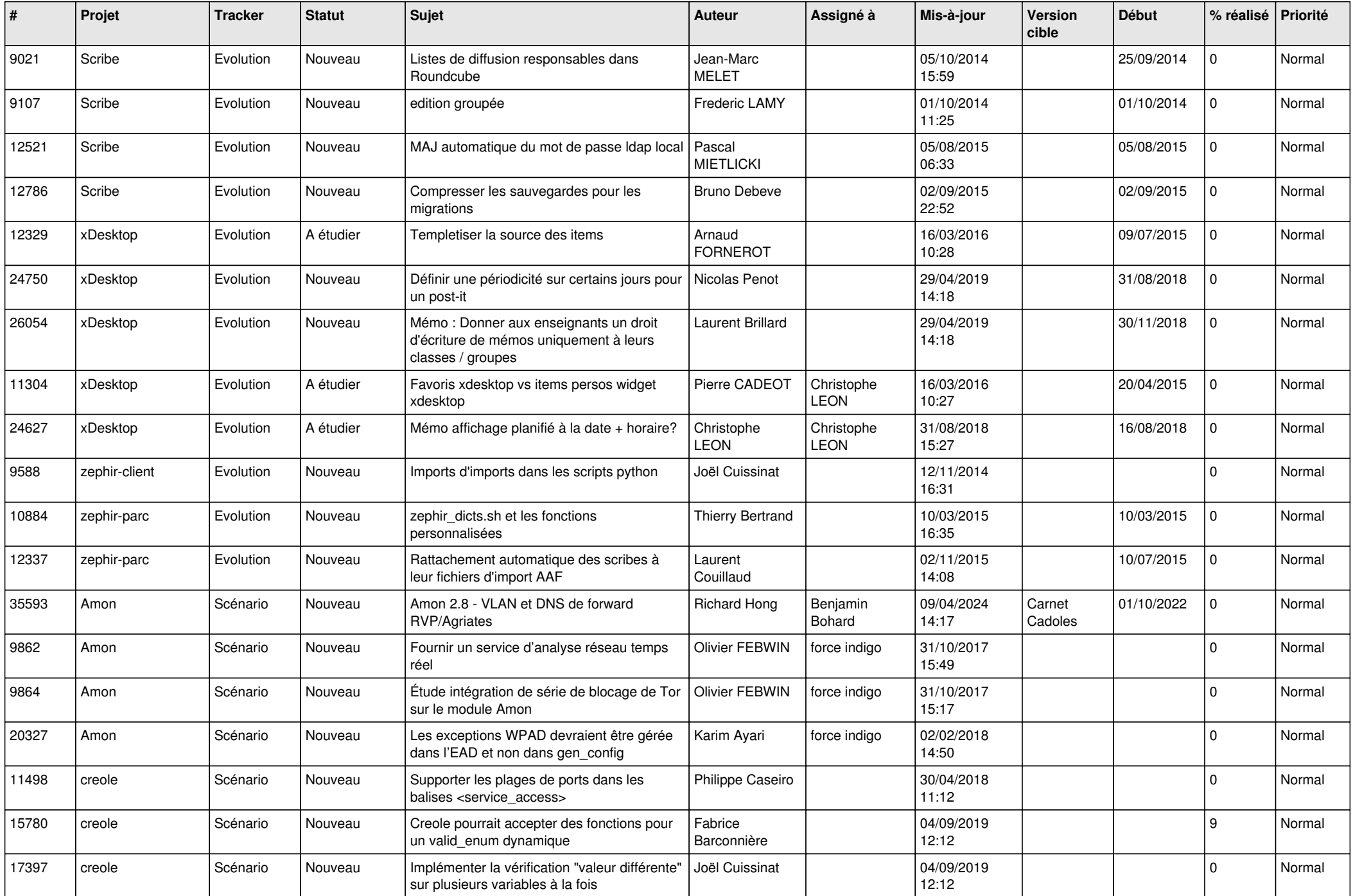

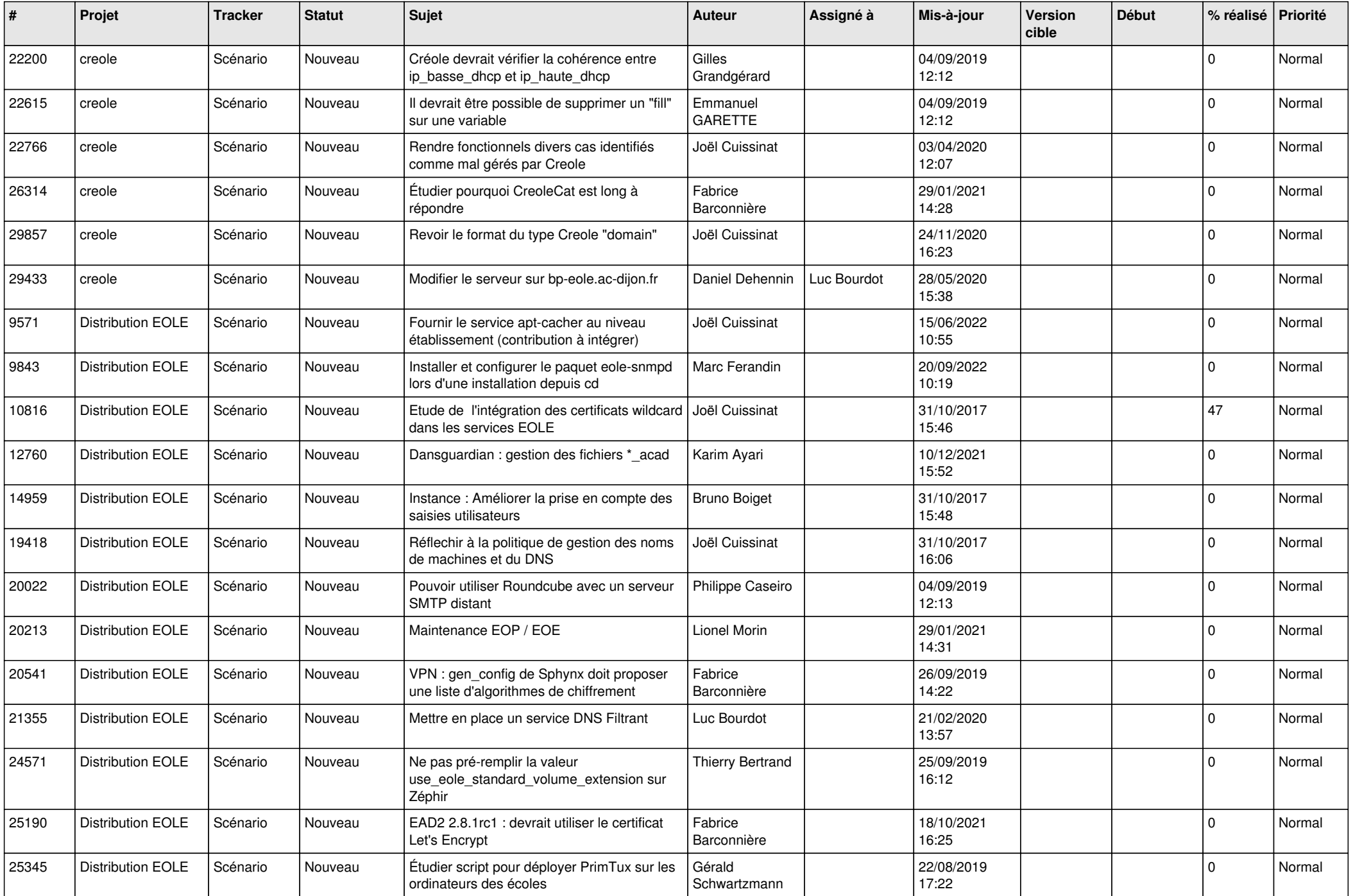

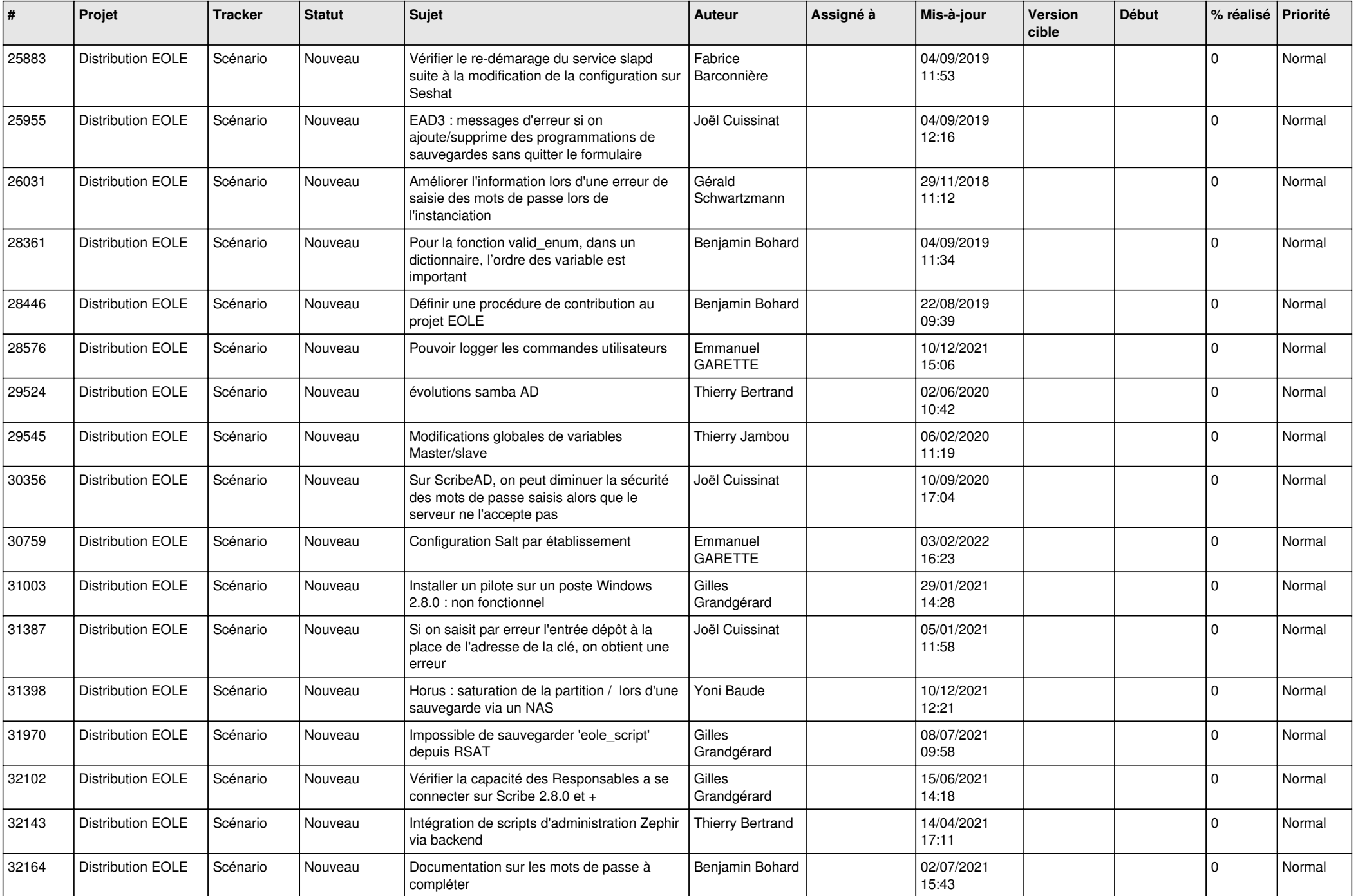

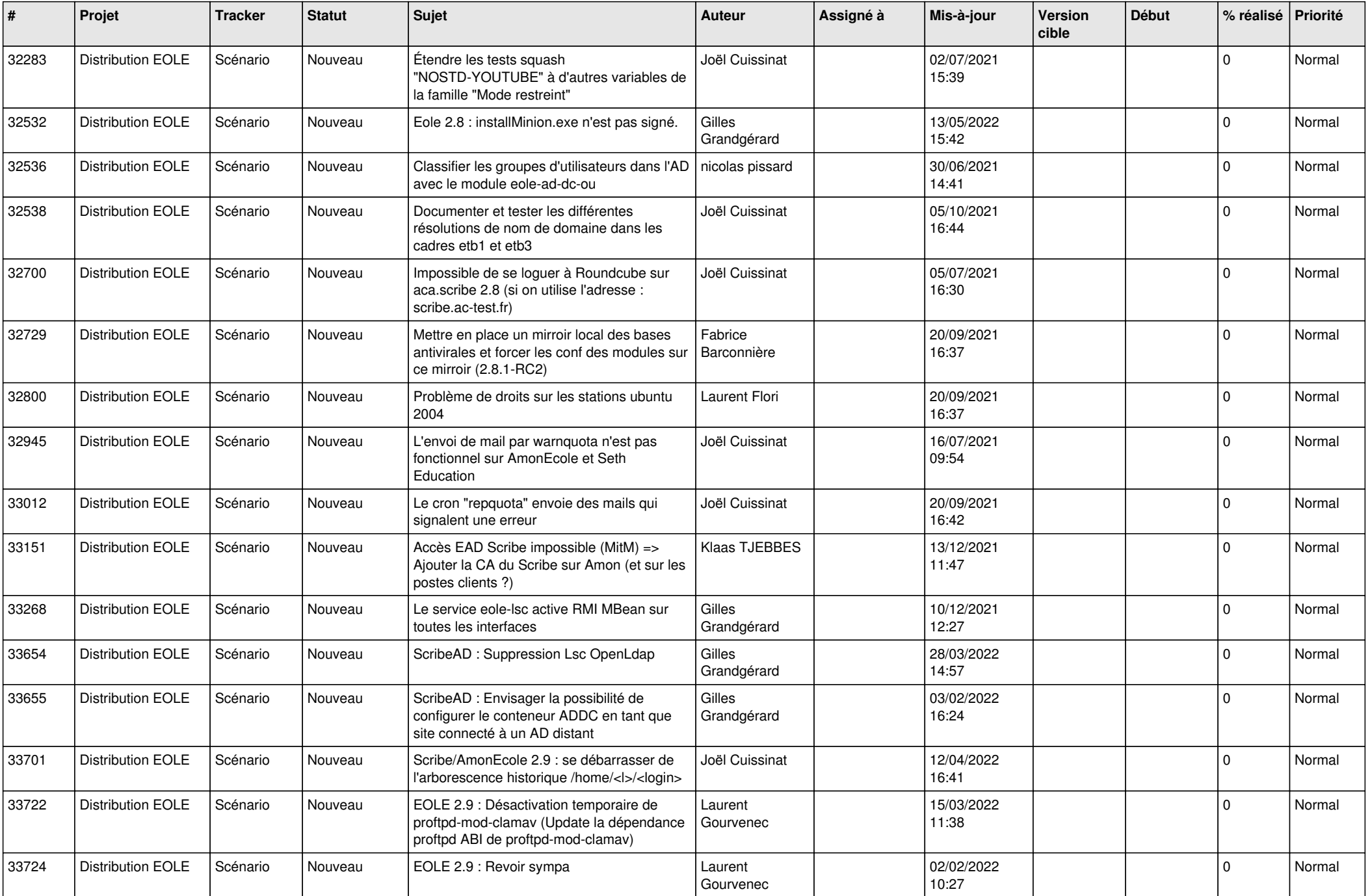

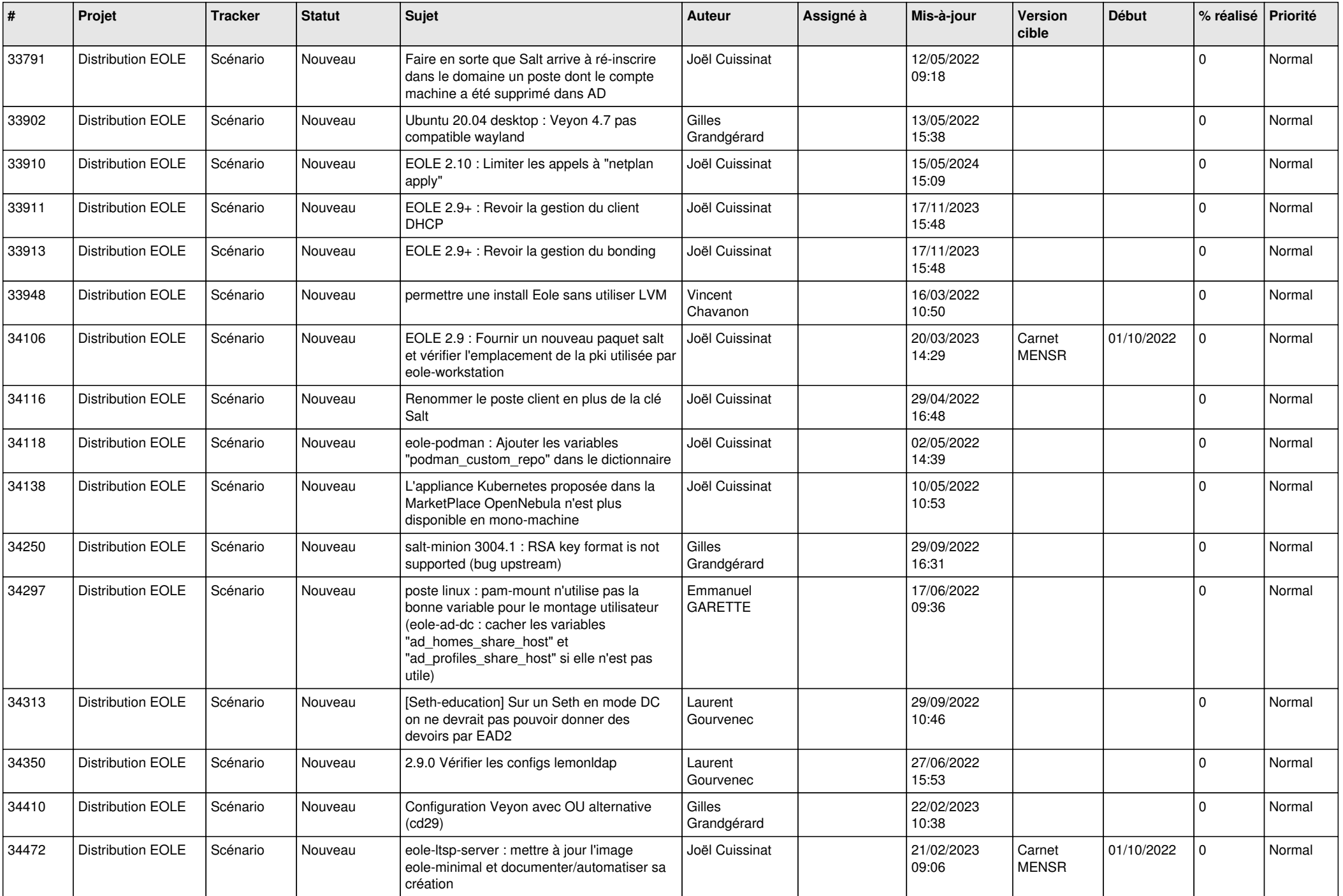

![](_page_12_Picture_603.jpeg)

![](_page_13_Picture_527.jpeg)

![](_page_14_Picture_706.jpeg)

![](_page_15_Picture_577.jpeg)

![](_page_16_Picture_561.jpeg)

![](_page_17_Picture_576.jpeg)

![](_page_18_Picture_553.jpeg)

![](_page_19_Picture_585.jpeg)

![](_page_20_Picture_565.jpeg)

![](_page_21_Picture_569.jpeg)

![](_page_22_Picture_686.jpeg)

![](_page_23_Picture_638.jpeg)

![](_page_24_Picture_647.jpeg)

![](_page_25_Picture_571.jpeg)

![](_page_26_Picture_585.jpeg)

![](_page_27_Picture_333.jpeg)

**...**